## **Solicitud de Propuestas (SdP) Para el Desarrollo de Herramientas de Valor Agregado para la Toma de Decisiones**

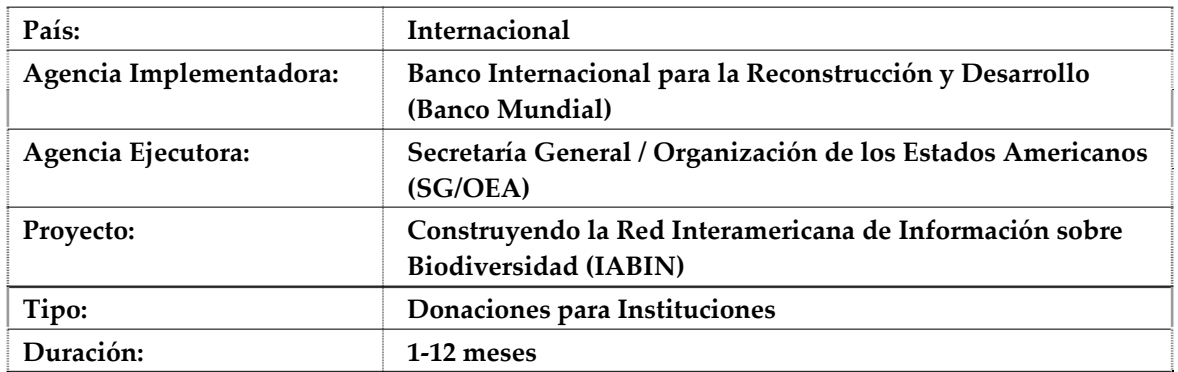

## **PÁGINA 1:**

**A. Título del Proyecto Propuesto:** Sistema para el modelado de escenarios de acciones de desarrollo o posibles amenazas a la biodiversidad.

# **B. Carta de presentación firmada por el representante autorizado de la Institución**

Favor consultar documento adjunto

# **C. Información de Contacto de la Institución**

- Nombre de la Institución: Instituto Nacional de Biodiversidad (INBio)
- Nombre de la(s) Persona(s) de Contacto: M.Sc. Manuel Vargas del Valle
- Dirección: Dirección: P.O. Box 22-3100. Santo Domingo de Heredia, Costa Rica. Web: [http://www.inbio.ac.cr](http://www.inbio.ac.cr/)
- País: Costa Rica
- Teléfono: (506) 2507‐8177
- Fax: (506) 2507‐8274
- Correo electrónico: mvargas@inbio.ac.cr
- Sitio Web: www.inbio.ac.cr

# **PÁGINA 2:**

# **E. Resumen del Proyecto: Un resumen de la propuesta (200 palabras o menos) tanto en ingles como en español.**

## **Sistema para el modelado de escenarios para potenciales amenazas a la biodiversidad**

Debido a la gran cantidad de variables involucradas y a la alta sensibilidad de las poblaciones a cambios en variables como el clima, desarrollo de infraestructura especies invasoras, etc, un modelo analítico de predicción de impacto de esos cambios en una población es prácticamente imposible. Por esta razón, se plantea el desarrollo de un sistema interactivo, amigable y modular que permita integrar información biótica y abiótica para visualizar y modelar escenarios de amenazas potenciales y lograr una mejor gestión de la biodiversidad. El sistema es altamente interactivo para permitir la experimentación con variables causales y sus efectos, amigable para facilitar su uso por parte de tomadores de decisión y modular para permitir que se utilice *stand alone* o de manera integrada con el portal de la SSTN. El proyecto articula actividades de desarrollo de software, de aplicación del software a un caso piloto en Costa Rica, y de evaluación de éste caso piloto por parte de tomadores de decisión experimentados. Como principales productos se obtiene una herramienta general, una aplicación a un caso particular y una evaluación con expertos para estimar su valor práctico. Los beneficiarios son tomadores de decisiones que definen políticas y acciones de conservación de la biodiversidad.

## **An information system to model scenarios of potential threats to biodiversity**

Because of the large number of variables involved and the high sensitivity of populations to changes in variables such as climate, infrastructure development, invasion of species, etc, an analytical model to predict the impact of those changes in a population are practically impossible. Thus, this project proposes the development of an interactive, user-friendly and modular system that integrates biotic and abiotic data to visualize and model scenarios for potential threats and leads to better biodiversity resources management. The system is highly interactive to facilitate experimentation with causal variables and their effects, user-friendly to make more appealing to decision makers and modular so that it can be implemented as a stand alone system or as part of the SSTN portal. The project articulates the following types of activities: software development, application of the resulting software to a pilot case in Costa Rica, and an evaluation by experienced potential users. The target beneficiaries are decision makers that define policies and concrete biodiversity conservation actions.

# **F. Descripción del proyecto (máximo 16 páginas) – una descripción del resultado propuesto (producto) del proyecto.**

# **1**. **Exposición de Motivos**:

INBio es un centro de investigación y gestión de la biodiversidad, establecido en 1989 para apoyar los esfuerzos por conocer la diversidad biológica del país y promover su uso sostenible. Trabaja en colaboración con diversas agencias gubernamentales, universidades, empresas y otras instituciones públicas y privadas dentro y fuera del país. Entre los logros alcanzados en colaboración con otras organizaciones sobresalen: el desarrollo de una propuesta de estándar (Plinian Core) para compartir e integrar información de especies a través de los mecanismos de la SSTN, en conjunto con el Nodo Español de la Red GBIF y la SSTN; es la institución coordinadora del consorcio formado por el Instituto Alexander von Humboldt, el Museo Argentino de Ciencias Naturales, NatureServe y la Red de Herbarios de Centroamérica para implementar la SSTN; como representante de Costa Rica ante la Red GBIF INBio ha coordinado procesos de tutoría para los nodos nacionales de Nicaragua, Argentina y Perú; adicionalmente, es la institución coordinadora del proyecto "Desarrollando capacidades y compartiendo tecnología para la gestión de la biodiversidad en Centroamérica", el cual se centra en el desarrollo de la capacidad de los herbarios de la región y en la realización de foros de discusión y análisis, que apoyan la agenda ambiental regional, este proyecto es financiado por el Gobierno de Noruega.

INBio cuenta con el apoyo internacional de más de 400 colaboradores de instituciones como el Smithsonian Institute, Natural History Museum de Londres, Missouri Botanical Gardens, Field Museum de Chicago y muchos otros. Los parataxónomos, técnicos y taxónomos del INBio han formado equipos de trabajo con estos taxónomos internacionales que han permitido apalancar recursos y llevar la productividad del programa de inventario a niveles récord en el mundo (una especie nueva para la ciencia cada día, en promedio). En otras áreas como Biología de la Conservación, INBio mantiene colaboraciones en distintos proyectos nacionales e internacionales con TNC, CI, WCMC y otros. En el área de Informática para la Biodiversidad, INBio ha participado activamente en GBIF, EOL, CHM, y, desde que fueron creadas, colabora con otras insituticiones "hermanas" en la región como CONABIO y el Instituto Alexander von Humbold de Colombia.

El presente proyecto responde a las necesidades planteadas en el componente #3 del proyecto de implementación de la red IABIN. Específicamente, responde a la necesidad de implementar un sistema para visualizar y analizar información que apoye el desarrollo de escenarios para enfrentar amenazas concretas a la biodiversidad<sup>[1](#page-2-0)</sup>. Para esto, nos basamos en la experiencia de INBio en el uso de herramientas de visualización tridimensional de información como TerraExplorer y GoogleEarth, así como en el uso integrado de estas herramientas con bases de datos de especies y especímenes<sup>[2](#page-2-1)</sup>, en el uso de herramientas de predicción de distribución de especies y en la implementación de proyectos para la identificación de vacíos de conservación de la biodiversidad con el objetivo de orientar políticas de ordenamiento territorial<sup>[3](#page-2-2)</sup>.

<sup>1</sup> <sup>1</sup> Por ejemplo: el cambio climático, desarrollo urbano y especies invasoras, entre otras.<br><sup>2</sup> Desde base dos eños, gracias e la colaboración de NASA y GATHALAG, INPio desa

Desde hace dos años, gracias a la colaboración de NASA y CATHALAC, INBio desarrolló en INBioParque, un sobrevuelo virtual por Centroamérica que integra información geográfica con la de las base de datos de especies y

especímenes de la institución.

<span id="page-2-2"></span><span id="page-2-1"></span><span id="page-2-0"></span><sup>3</sup> Sistema Nacional de Áreas de Conservación (SINAC) del Ministerio de Ambiente y Energía (MINAE). 2007. GRUAS II: Propuesta de Ordenamiento Territorial para la conservación de la biodiversidad de Costa Rica. Volumen 1: *Análisis de Vacíos en la Representatividad e Integridad de la Biodiversidad Terrestre*. San José, C.R.. 100 pp.

Adicionalmente, se pretende demostrar, tanto a los tomadores de decisiones como a los generadores de información, que los datos servidos por la Red Temática de Especies y Especímenes de IABIN (SSTN por sus siglas en inglés) son fundamentales en la toma de decisiones sobre conservación y uso sostenible de la biodiversidad.

Uno de los retos recurrentes en el análisis de información sobre biodiversidad es la definición de modelos para desarrollar escenarios (acciones y consecuencias) para la toma de decisiones. Importantes aplicaciones de modelos de este tipo son inferir y planificar el impacto de futuros cambios en políticas ambientales, en la cobertura de la tierra, en el clima, crecimiento poblacional, desarrollo de infraestructura, entre otras aplicaciones.

El desarrollo del sistema propuesto permitirá la creación y visualización de escenarios para apoyar la toma de decisiones mediante el análisis del impacto de amenazas tales como las acciones de desarrollo. Además, utilizará los datos de la biodiversidad de la región que facilita la SSTN e información abiótica, como por ejemplo, información sobre cobertura de la tierra, hidrografía, temperatura, precipitación, red vial, y desarrollos turísticos, entre otros datos.

**Descripción del sistema:** El sistema permitirá que el usuario seleccione el área geográfica de interés, los taxones a incluir en el análisis (a partir de información de la SSTN), que aporte mapas de distribución conocida o potencial generados con información de otras fuentes y que seleccione los criterios o variables a considerar en el análisis. La base de datos del sistema deberá ser actualizada previamente con la información requerida. Por medio de un mecanismo de inferencia que podrá ser configurado por el usuario de acuerdo a los pesos que desee aplicar a las categorías o estados de los criterios involucrados en el proceso, el sistema realizará un **análisis de dificultad** y generará el o los correspondientes **mapas de riesgo** para las especies involucradas.

La interfaz del sistema será multilingüe, es decir, el administrador del sistema únicamente deberá traducir archivos de textos externos al sistema y la interfaz será configurada para un nuevo idioma. El sistema inicial estará disponible en inglés, español y portugués. El software funcionará en ambiente web y estará disponible a través del sitio web de la SSTN, el Sitio web de IABIN y otros sitios. La figura #1 muestra la arquitectura general del sistema propuesto.

1

<span id="page-4-0"></span>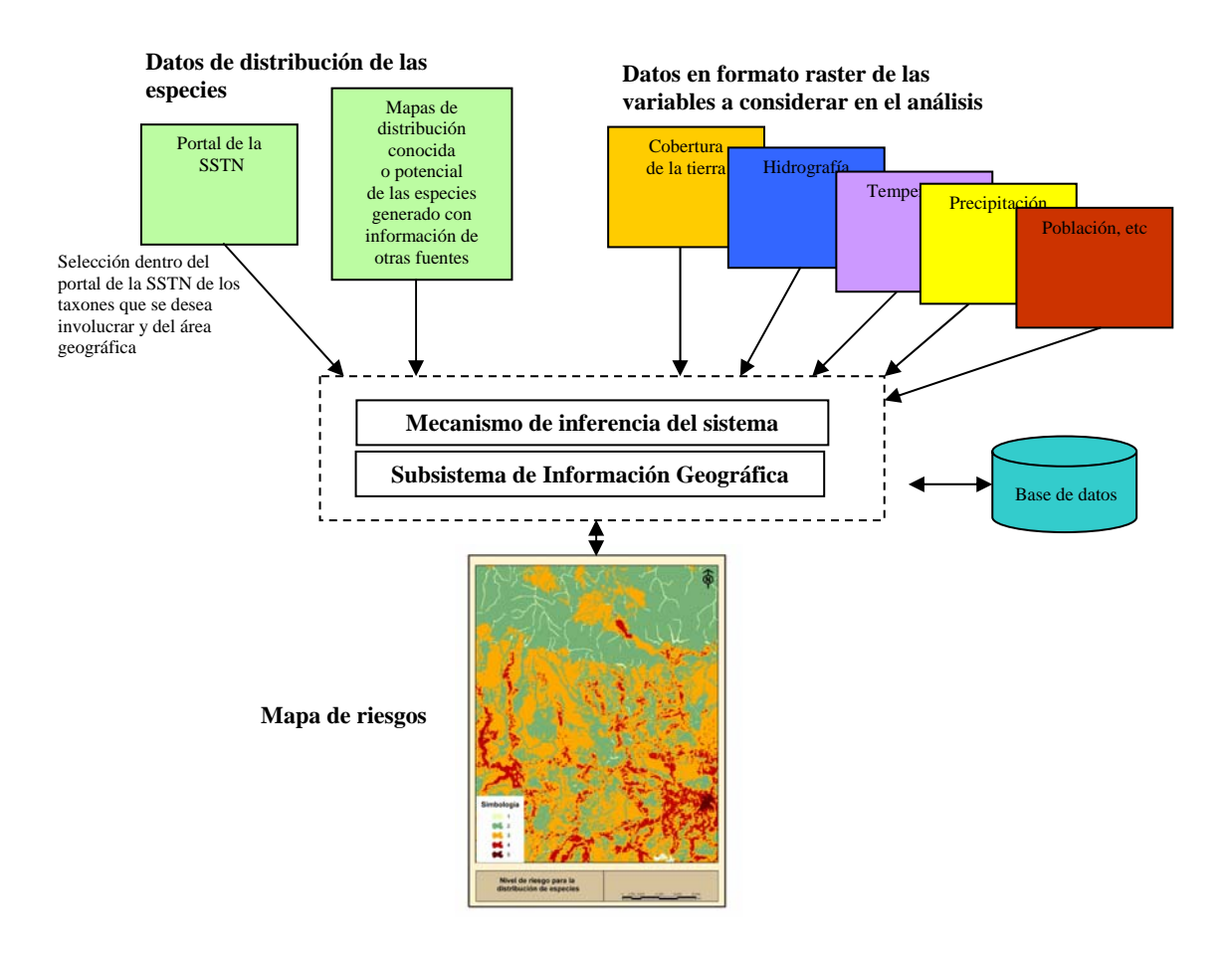

*Figura #1. Arquitectura del Sistema para visualizar y analizar información que apoya el desarrollo de escenarios para enfrentar amenazas concretas a la biodiversidad.* 

## **Descripción de los módulos del sistema:**

**A. Módulo para ingreso de datos de distribución de las especies:** Permitirá que el usuario seleccione al área de interés y los taxones que desea involucrar en el análisis a partir de los datos de especímenes disponibles en el portal de la SSTN. Adicionalmente, el usuario podrá incluir al sistema uno o más mapas de distribución conocida o potencial de las especies con datos provenientes de otras fuentes como El Sistema Mundial de Información sobre Biodiversidad (GBIF), la red Mamíferos de Norteamérica (MANIS), El Sistema de Información Ornitológica (ORNIS), entre otros.

**B. Módulo para el ingreso de datos de las variables a considerar en el análisis:**  Establecerá el mecanismo para el ingreso de los criterios y sus categorías a utilizar en el análisis. Ejemplo de estos criterios pueden ser: cobertura de la tierra, hidrografía, temperatura, precipitación, datos socioeconómicos como datos de población, red vial, infraestructura (eléctrica por ejemplo) y turísticos. Los criterios y sus categorías serán ingresados al sistema por medio de mapas raster.

**C. Mecanismo de inferencia:** El mecanismo de inferencia utilizará la *Metodología de Análisis Multicriterio* apoyada en Sistemas de Información Geográfica desarrollada por el Centro Agronómico Tropical de Investigación y Enseñanza (CATIE)<sup>[4](#page-4-0)</sup> y basará

<sup>&</sup>lt;u>.</u> 4 Sánchez C, K.2002.*Metodología de análisis multicriterio para la identificación de áreas prioritarias de manejo del recurso hídrico en la cuenca del río Sarapiquí,* Costa Rica. Tesis Mag. Sc.Turrialba,Costa Rica, CATIE.149 p.

los resultados en el impacto de ejecutar la acción directamente en los sitios donde habitan las especies y en sitios aledaños.

En la *Metodología de Análisis Multicriterio* el usuario debe definir inicialmente la lista de criterios que permitirán modelar la amenaza. Luego debe realizar una valoración entre criterios ponderando cada uno en una escala porcentual de acuerdo al grado de impacto que tendrá en el resultado. Y finalmente debe distribuir el porcentaje asignado a cada criterio entre las categorías o estados de un criterio. Las capas de información iniciales que ingresarán al sistema corresponderán a las bases de datos de cada criterio, transformados a formato *raster*.

**Ejemplo #1**: se desea modelar el impacto antropológico futuro en la biodiversidad de un área particular proyectando datos estadísticos. Un grupo de expertos define que los criterios a tomar en cuenta podrían ser: red vial, densidad de los poblados, cobertura de la tierra y red fluvial. El segundo paso consiste en asignar pesos a dichos criterios según el grado de influencia en el resultado (ver Tabla #1).

**Tabla #1: Pesos asignados por el grupo de expertos a los criterios requeridos para modelar el impacto antropológico futuro en la biodiversidad de un área particular** 

| Criterio o variable      | Valor porcentual de impacto |  |
|--------------------------|-----------------------------|--|
| Red vial                 | 25                          |  |
| Densidad de los poblados | 35                          |  |
| Cobertura de la tierra   | 20                          |  |
| Red fluvial              | 20                          |  |

El tercer paso corresponde a distribuir el porcentaje asignado a cada criterio entre las categorías o estados de un criterio (ver un extracto de la tabla general de valoración de criterios en la Tabla #2). Con la distribución que se muestra en la tabla #2 el usuario del sistema está definiendo que las zonas más alteradas representarán un mayor impacto a la biodiversidad.

**Tabla 2. Distribución del porcentaje asignado al criterio "Cobertura de la tierra" (20%) entre las categorías definidas.** 

| Categorías   Atributos       |                                                     | Valor |
|------------------------------|-----------------------------------------------------|-------|
| Cobertura de la tierra (20%) |                                                     |       |
|                              | Parches de cobertura natural mayores de 1000        |       |
|                              | hectáreas                                           |       |
| 2                            | Parches de cobertura natural menores de 1000        | ົ     |
|                              | hectáreas                                           |       |
| 3                            | Charrales tacotales, plantación forestal y cultivos | 3     |
|                              | permanentes                                         |       |
|                              | Pastos y pastos con árboles                         |       |
| 5                            | Pina, caña, banano, arroz, y melón                  |       |
| 6                            | Terreno descubierto y áreas urbanas                 | 6     |
|                              | Total                                               | 20%   |

El mecanismo de inferencia del sistema utilizará la información de distribución de las especies y las capas asociadas a los criterios definidos para la acción de impacto que desea analizar y generará un mapa de riesgo (Ver figura #2).

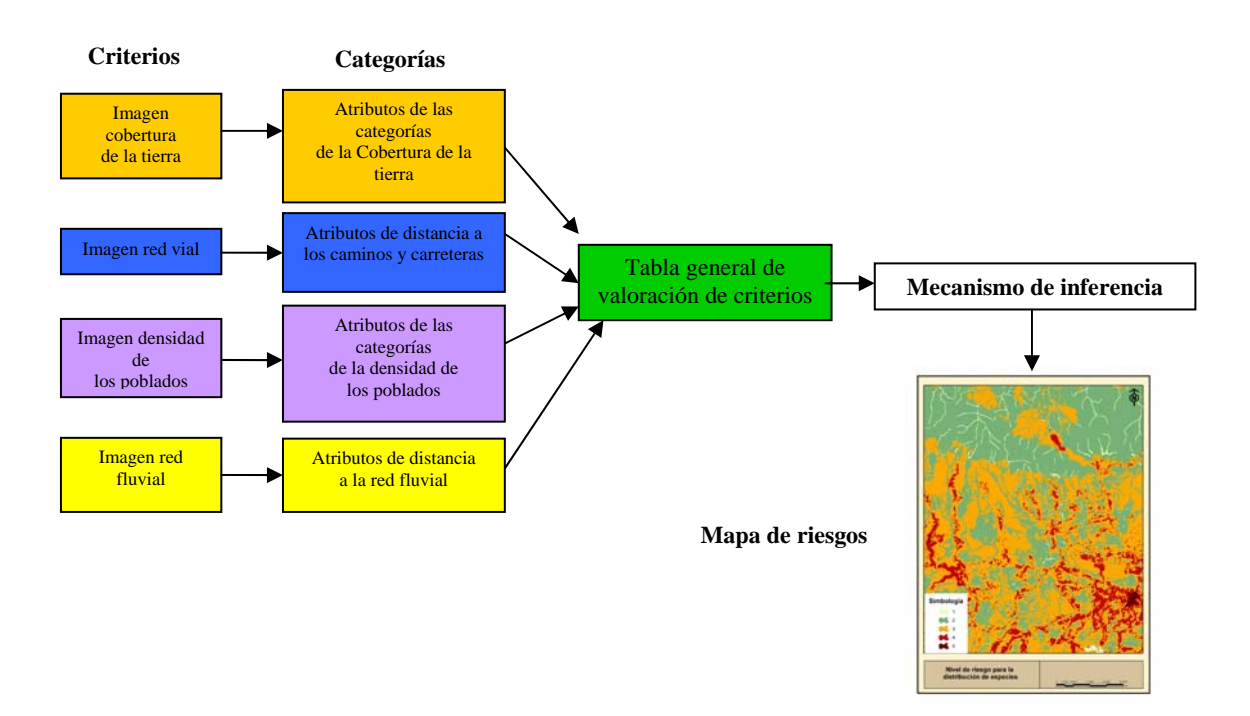

*Figura #2. Flujo de datos dentro del sistema para el ejemplo #1.* 

El trabajo de análisis de la información se realizará con el apoyo de un Sistemas de Información Geográfica (seleccionado entre el software disponible preferiblemente de dominio público). Es importante que el usuario del sistema prepare previamente la información de forma que se minimicen los sesgos que podrían introducirse al utilizar información proveniente de diversas fuentes y generada con diversos métodos. Por ejemplo, es importante corroborar que los contornos de las capas de información a introducir coincidan y que la escala utilizada sea la misma, entre otros aspectos.

**D. El Subsistema de Información Geográfica:** El subsistema de información geográfica implementa el mecanismo de inferencia y permite que el usuario modifique y edite la información que se encuentra en la base de datos del sistema con el fin de facilitar la tarea de generar diferentes escenarios cada vez que se cambie el valor de los atributos en las diferentes capas de información.

# **2. Metas y Objetivos del Proyecto:**

## **Objetivos:**

**Objetivo 1**. Implementar un sistema que permita a los tomadores de decisiones públicos y privados realizar un análisis o modelado del impacto de acciones de desarrollo o posibles amenazas a la biodiversidad.

## **Metas:**

- Meta 1.1. Herramienta empaquetada para que pueda ser instalada y utilizada separadamente o de forma integrada con el Portal de la SSTN por los tomadores de decisiones.
- Meta 1.2. Interfaz amigable disponible en el sistema para ser utilizada fácilmente por los tomadores de decisiones.
- Meta 1.3. Análisis, diseño e implementación del sistema realizado teniendo en cuenta una lista tipificada de amenazas a la biodiversidad y los posibles criterios a evaluar, con el fin de asegurar una amplia aplicación del software.
- Meta 1.4. Sugerencias realizadas por el grupo de expertos involucrados en el desarrollo del proyecto piloto evaluadas e incorporadas al sistema para mejorar el producto final.

Meta 1.5. Mecanismo para el manejo de la interfaz en múltiples idiomas disponible con el fin de que el software pueda ser configurado fácilmente no solo en los idiomas oficiales de IABIN (español, inglés y portugués) sino también en el o los idiomas de preferencia de los tomadores de decisiones de la Región Americana.

**Objetivo 2**. Desarrollar un proyecto piloto con información de Costa Rica para al menos una de las amenazas, que utilice entre otras fuentes información generada por la SSTN.

**Metas:** 

- Meta 2.1. Proyecto piloto desarrollado para Costa Rica con la participación de expertos en manejo de biodiversidad y planificación.
- Meta 2.2. Pruebas del sistema realizadas y documentadas con la información real recopilada para Costa Rica.

**Objetivo 3**. A partir de los resultados del proyecto piloto, evaluar el sistema con un grupo de tomadores de decisiones.

## **Metas:**

- Meta 3.1. Resultados del proyecto piloto presentados a un grupo de tomadores de decisiones para evaluar si éstos son de utilidad en los procesos de gestión de la biodiversidad que llevan a cabo.
- Meta 3.2. Resultados y lecciones aprendidas durante el proceso de desarrollo y uso del sistema en un ambiente real publicados en el Sitio web de IABIN.

# **3. Actividades y Metodologías del Proyecto:**

**3.1. Metodología:** La metodología que se seguirá para el análisis, diseño e implementación del sistema será la de "Rational Unified Process (RUP)". El RUP es un proceso de ingeniería de software, que utiliza el paradigma de orientación a objetos para su descripción, es un *framework* de proceso configurable para satisfacer necesidades específicas e implementa las mejores prácticas de desarrollo de software. El RUP tiene tres características principales: está dirigido por casos de uso, los casos de uso capturan requerimientos funcionales y representan piezas de funcionalidad que brindan un resultado de valor al usuario; está centrado en una arquitectura, que comprende los aspectos estáticos y dinámicos más importantes del sistema y es iterativo e incremental, lo que permite que el trabajo se divida en pequeñas piezas de funcionalidad presentadas a través del tiempo como productos incrementales hasta completar el sistema propuesto.

RUP divide el proceso en 4 fases, dentro de las cuales se realizan varias iteraciones en número variable según el proyecto. Ésta etapas son:

- Inicio: Se identifican los principales casos de uso, son identificados los riesgos y se delimita el proyecto para definir su ciclo de vida.
- Elaboración: Se hace un plan de proyecto, se completan los casos de uso y los riegos son mitigados. Como resultado se debe tener un diseño sólido y una compresión de lo necesario para construir el sistema.
- Construcción: Es elaborada la primera versión funcional del producto.
- Transición: Se construye la versión final del sistema, es instalado y puesto en marcha.

Utilizando la misma metodología, INBio ha llevado a cabo varios proyectos entre los que se encuentran el Portal y la herramienta de captura de la SSTN. En estos proyectos se han generado documentaciones y conocimiento que servirán como base para el desarrollo de éste proyecto.

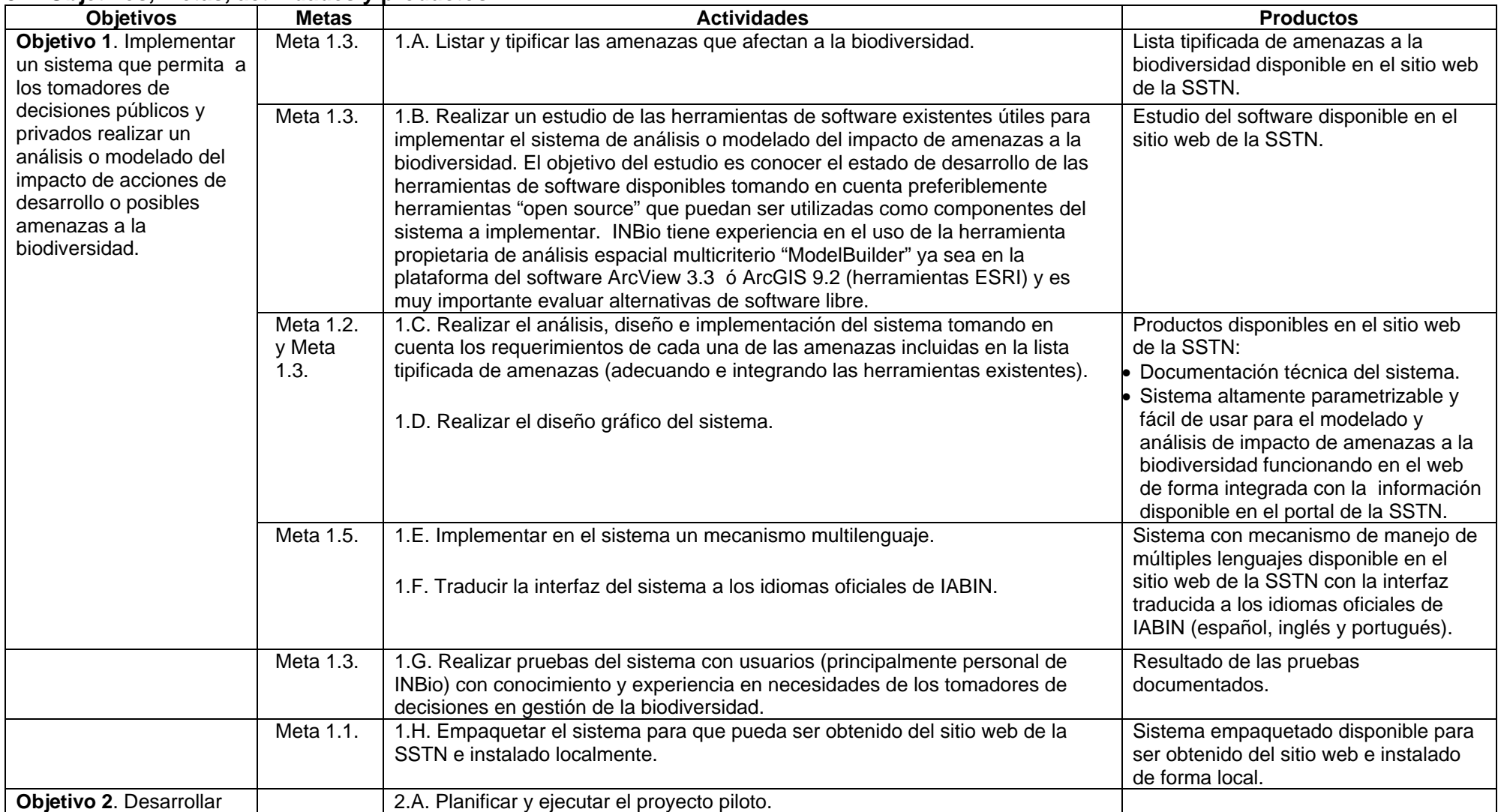

# **3.2. Objetivos, metas, actividades y productos**

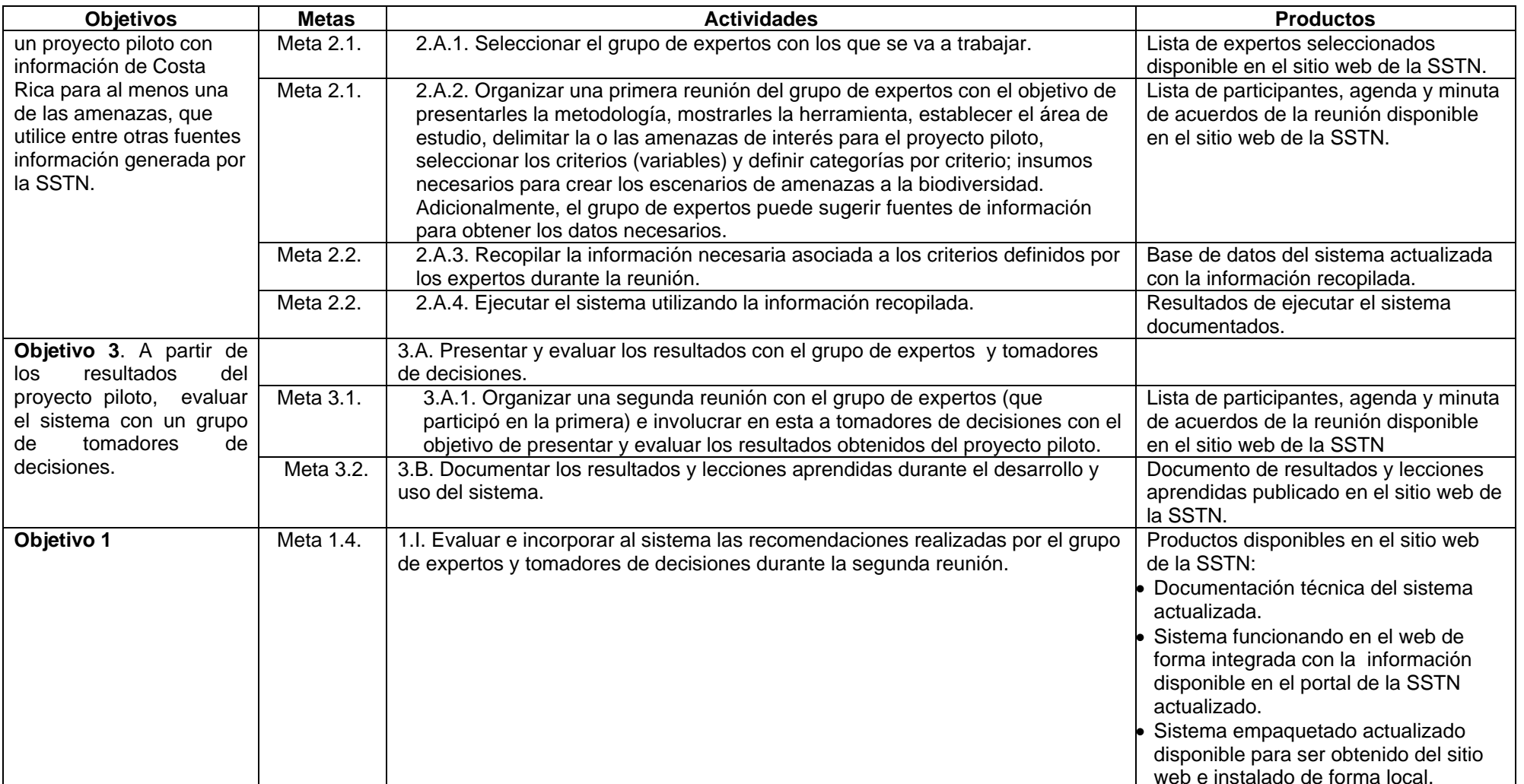

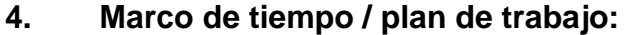

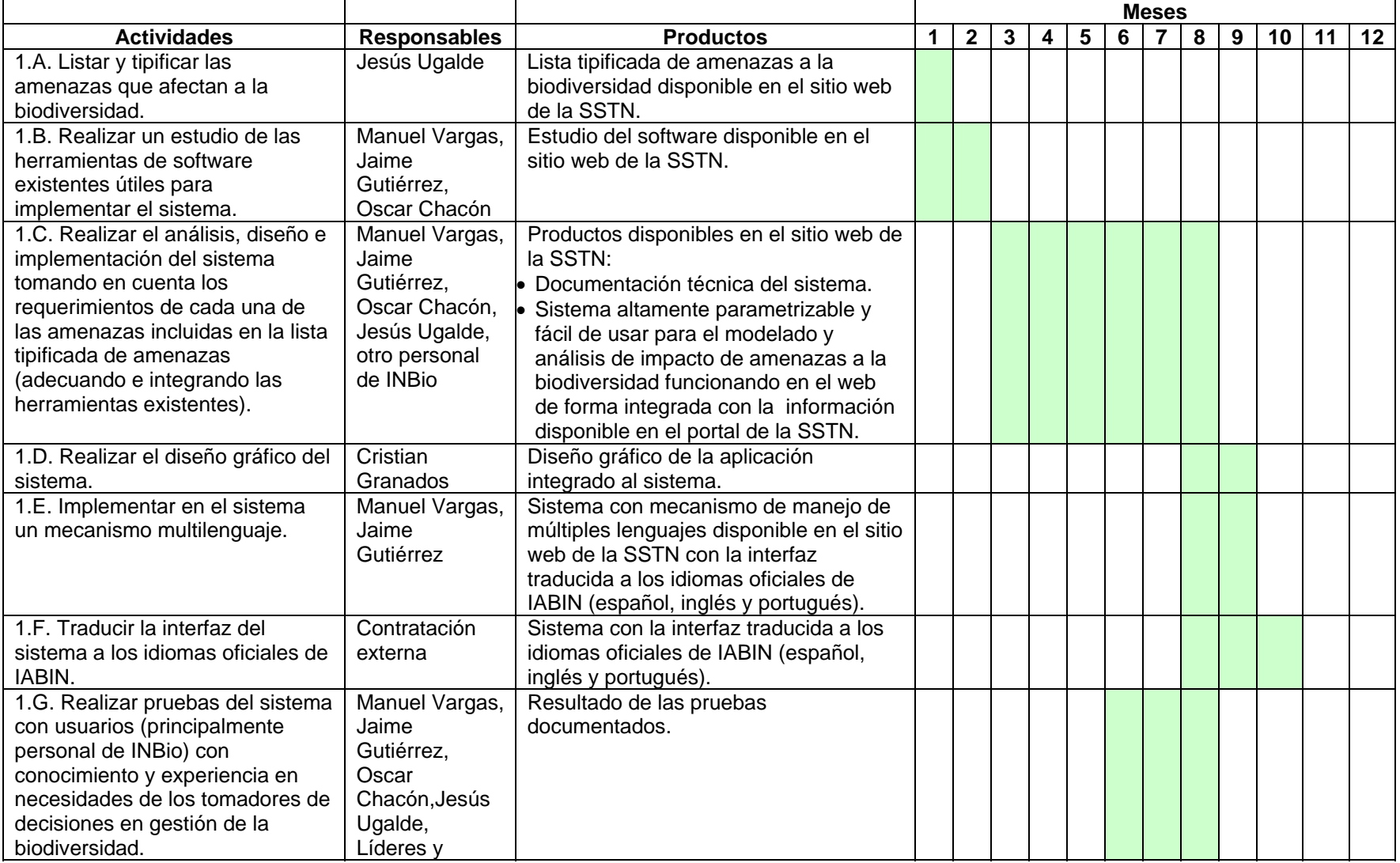

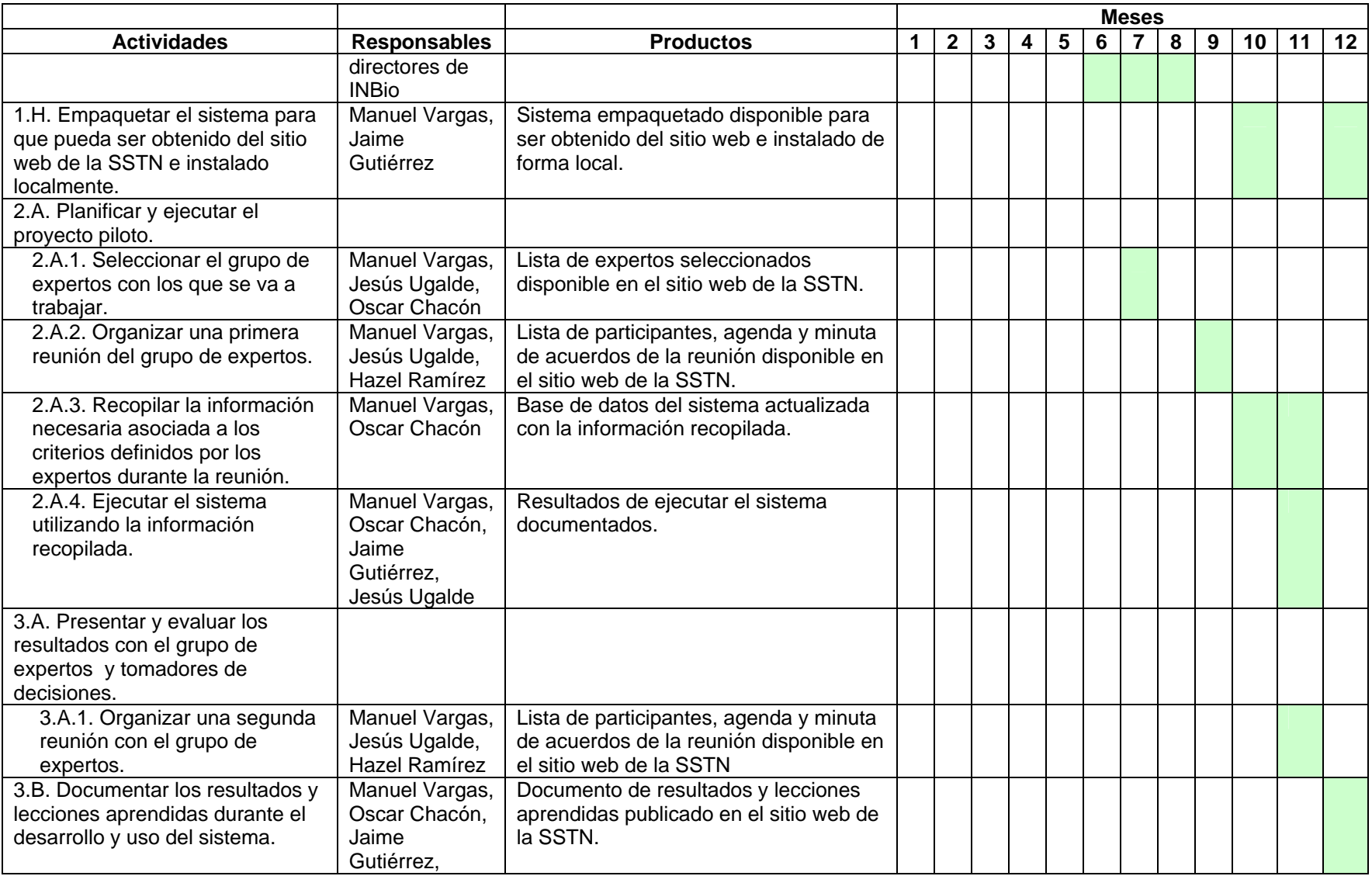

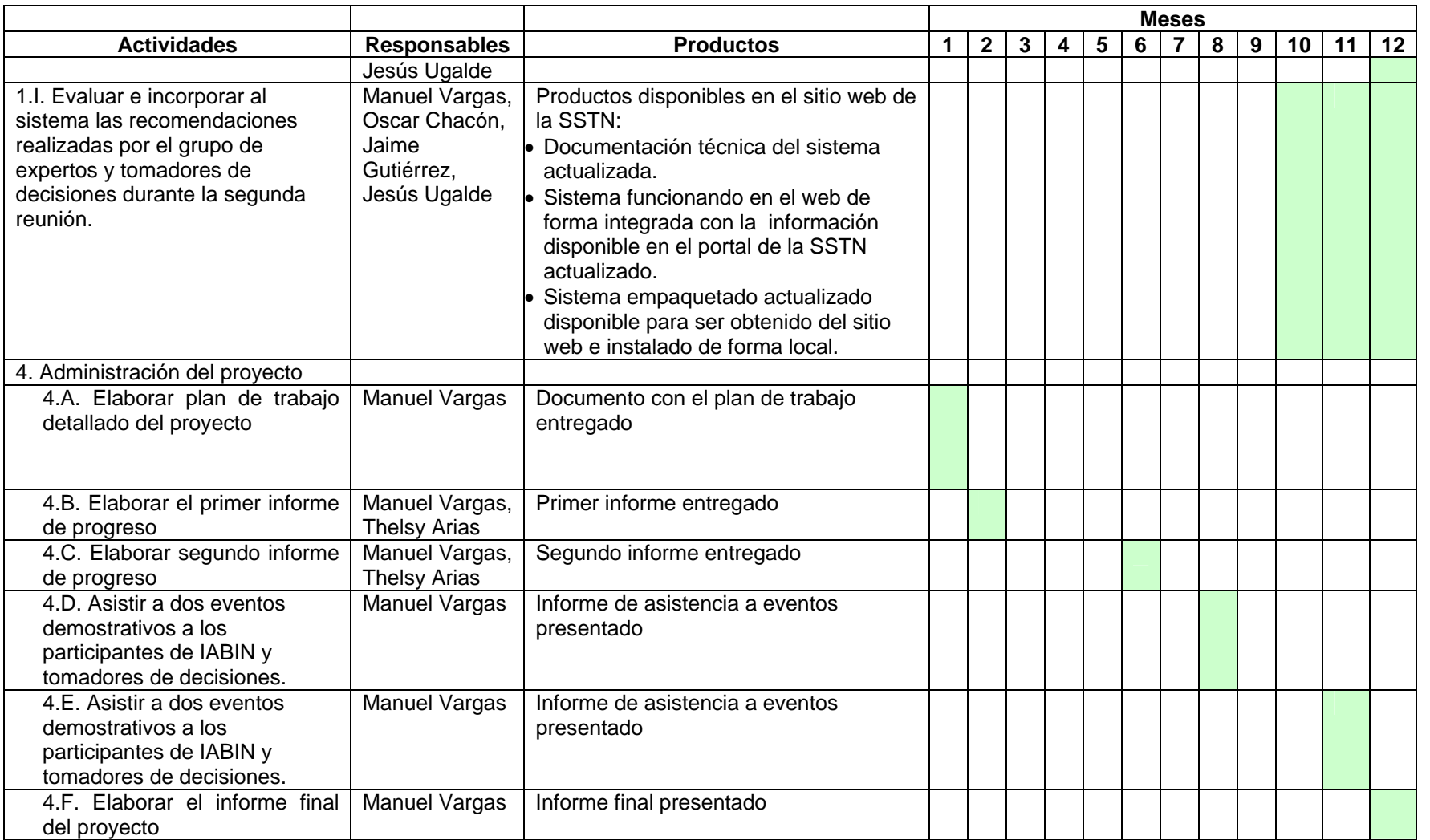

Nota: El mecanismo de seguimiento y evaluación estará determinado por la calidad de los productos y la puntualidad en la fecha de entrega de estos.

### **5. Composición del Equipo y Asignación de Tareas:**

Nombre: Manuel Vargas Del Valle Firma:

Manuel Vargar Del Valle

Área de Pericia: Informática, Sistemas de Información Geográfica. Posición Asignada: Coordinador general del proyecto Tareas Asignadas: Análisis, diseño, programación y labores administrativas.

Nombre: Jesús Armando Ugalde Gómez Firma:

Área de Pericia: Ciencias de la Biodiversidad Posición Asignada: Coordinador científico Tareas Asignadas: Análisis, diseño, selección de expertos para desarrollo de pruebas.

Nombre: Oscar Chacón Chavarría Firma: Área de Pericia: Sistemas de Información Geográfica. Posición Asignada: Geógrafo Tareas Asignadas: Estudio de las herramientas de software disponibles, Análisis, diseño, documentación.

Nombre: Jaime Gutiérrez A Firma:

 $L$  $6k$ 

Área de Pericia: Informática Posición Asignada: Analista/Programador. Tareas Asignadas: Análisis, diseño e implementación, documentación.

## **6. Hoja de Vida del Personal Propuesto:**

## **Manuel Vargas Del Valle**

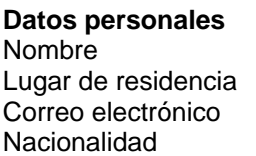

Manuel Vargas Del Valle Heredia, Costa Rica. [mvargas@inbio.ac.cr](mailto:mvargas@inbio.ac.cr) Costarricense.

## **Educación Formal**

Universitaria Bachiller en Ciencias de la Computación e Informática, Universidad de Costa Rica, 1994.

Maestría en Computación e Informática, Sistema de Estudios de Postgrado, Universidad de Costa Rica, 2006. Tema de Tésis: *"Desarrollo de un prototipo para la generación de mapas de distribución potencial de especies mediante sistemas de información geográfica y técnicas de minería de datos"* 

Licenciatura en Manejo y Protección de Recursos Naturales, Universidad Estatal a Distancia. Cursando actualmente el primer año de carrera.

### **Experiencia laboral**

- Miembro del equipo de consultoría de Price Waterhouse, 1994 1997.
- Analista Programador de la Unidad de Desarrollos Informáticos, INBio. 1997 actualidad.
	- o Analista programador de Sistemas de Información Geográfica.
	- o Encargado del área de sistemas del proyecto *Desarrollando Capacidades y Compartiendo Tecnología para la Gestión de la Biodiversidad en Centroamérica*.
	- o Miembro del equipo de análisis, diseño e implementación del sistema de información *Atta*, para la administración de colecciones biológicas.
	- o Miembro del equipo técnico de análisis, diseño e implementación del sistema de manejo de información de la red de especies y especímenes de IABIN (*Interamerican Biodiversity Information Network*).

### **Experiencia como Instructor**

- Profesor del Programa de Posgrado en Computación e Informática de la Universidad de Costa Rica, 2007.
- Conferencista invitado en la XXXIII Conferencia Latinoamericana en Informática, San José, Costa Rica, 2007.
- Instructor del taller Desarrollo de capacidades bioinformáticas. Lima e Iquitos, Perú. 2006.
- Instructor del taller Modelado de Nichos Ecológicos. Santo Domingo de Heredia, 2005.

#### **Idiomas**

Español e Inglés.

## **Jesús Armando Ugalde Gómez**

#### **Datos personales**

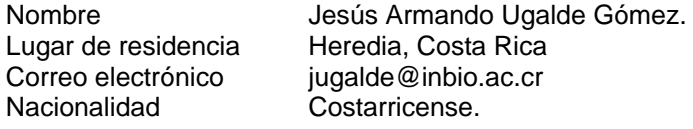

#### **Educación Formal**

Universitaria Bachiller en Biología, Universidad de Costa Rica, 1988. Licenciatura en Protección y Manejo de Recursos Naturales, Universidad Estatal a Distancia, 2001. Maestría en Biología, Sistema de Estudios de Postgrado, Universidad de Costa Rica, tesis con mención de honor, 2002.

#### **Experiencia laboral**

- Curador de Hymenoptera, Departamento de Entomología, Programa Inventario Nacional de Biodiversidad, Instituto Nacional de Biodiversidad, setiembre de l989 al presente.
- Coordinador del Departamento de Entomología, Programa Inventario Nacional de Biodiversidad, Instituto Nacional de Biodiversidad, noviembre 1994 - agosto 1998.
- Coordinador Científico Programa Inventario Nacional de Biodiversidad, INBio, octubre 1997 - agosto 1998.
- Miembro del Mecanismo de Coordinación de la Iniciativa Global en Taxonomía, Convenio sobre Diversidad Biológica, de noviembre 2000 a noviembre 2002.
- Coordinador Programa Inventario Nacional de Biodiversidad, INBio, setiembre 1998 al 31 de julio del 2002.
- Director de Inventario y Monitoreo de Biodiversidad, INBio, agosto 2002 al marzo 2004.
- Director Adjunto / Ciencias de la Biodiversidad, INBio, abril 2004 al presente

## **Congresos (recientes)**

- First DIVERSITAS Open Science Conference: "Integrating biodiversity science for human well-being", 9-12 November 2005, Oaxaca, Mexico.
- VII Congreso Interamericano de Conservación en Tierras Privadas, Mayo 29 a Junio 2 del 2006, Cartagena, Colombia.
- X Congreso de la Sociedad Mesoamericana para la Biología y la Conservación (SMBC), 29 de octubre al 2 de noviembre del 2006, Antigua Guatemala, Guatemala.
- Climate Change and Biodiversity in the Americas, February 25-29, 2008, Panama City, Panama.

## **Cursos, Seminarios, Talleres y Reuniones (recientes)**

- International Conference for the Barcoding of Life, 7th to 9th February 2005, Natural History Museum, London.
- Taller sobre "Estrategias y Medidas del Éxito: Planificación para la Conservación de Áreas dentro del Programa Parques en Peligro", TNC. Paracas, Perú, del 4 al 6 de octubre del 2005.
- Subsidiary Body on Scientific, Technical and Technological Advice (SBSTTA). Eleven meeting. November 28 to December 2 2005, Montreal, Canada.
- Taller DNA Barcoding in South America, Regional Meeting, 19-20th March 2007, Campinas, SP – Brazil.
- Jornadas Iberoamericanas sobre efectos de los cambios globales sobre la Biodiversidad de humedades de Iberoamérica, 9 al 13 de julio 2007, Antigua, Guatemala.
- Inaugural workshop of the Barcode of Life Initiative, 17th-20th June 2007, University of Guelph, Toronto, Canada.
- Ad Hoc Technical Expert Group on Technology Transfer and Scientific and Technological Cooperation, 10th-12th September 2007, Geneva, Switzerland.
- International Symposium on "Global Warming and Biodiversity", March 9th 2008, Chiba, Japan.

## **Publicaciones (recientes)**

- Flores, C.; Ugalde-Gómez, J.; Hanson-Snortum, P.; Gauld, I.; Austin, A.D. (ed.). 2000. The biology of perreyiine sawflies (Hymenoptera: Pergidae) of the Perreyia genus-group. Hymenoptera: evolution, biodiversity and biological control. International Hymenoptera Conference, IV. Canberra. AU.Collingwood. CSIRO Publishing. AU. Pp.258-266.
- Gauld, I.; Ugalde-Gómez, J. A.; Hanson P. E. 1998. Guía de los Pimplinae de Costa Rica (Hymenoptera: Ichneumonidae). Revista de Biología Tropical. 46:1-189. Suplemento 1.
- Gauld, I.D. Ugalde-Gómez, J.A. 2002. The Ichneumonidae of Costa Rica, 4. Appendix 1. Subfamily Pimplinae. Memoirs of the American Entomological Institute, 66: 744-746.
- Gauld, I.D.¸ Ugalde-Gómez, J.A. 2002. The Ichneumonidae of Costa Rica, 4. Subfamily Banchini: tribu Banchini. Memoirs of the American Entomological Institute, 66: 271-306.
- Ugalde, J.A. 2002. Avispas, abejas y hormigas de Costa Rica: Una introducción a las familias de los Himenópteros. Santo Domingo de Heredia, Costa Rica, Instituto Nacional de Biodiversidad. 174 p.
- Ugalde-Gómez, J.A.; Gauld, I.D. 2002. The Ichneumonidae of Costa Rica, 4. Subfamily Banchini: tribu Atrophini. Memoirs of the American Entomological Institute, 66: 306-666.
- Zeledón, R; Ugalde, J.A.; Paniagua, L.A. 2001. Entomological aspects of six sylvatic species of triatomines (Hemiptera, Reduviidae) from the collection of the National Biodiversity Institute of Costa Rica, Central America. Mem. Inst. Oswaldo Cruz 99(6): 757-764.

## **Ponencias en congresos (recientes)**

- Ugalde-Gómez, J.A. Instituto Nacional de Biodiversidad (INBio) helping to conserve Costa Rican Biodiversity. XXI International Congress of Entomology, August 20th to 26th 2000, Foz do Iguassu, Brazil.
- Ugalde-Gómez, J.A. Conociendo la Biodiversidad de Costa Rica. El caso INBio. XVII Congreso Venezolano de Entomología, 1 al 4 de julio del 2003, Maracay, Venezuela.
- Ugalde-Gómez, J.A. National Biodiversity Inventory: The Costa Rica INBio Project.

First DIVERSITAS Open Science Conference: Integrating biodiversity science for human well-being, November 9th to 12th 2005, Oaxaca, México.

- Ugalde-Gómez, J.A. Propuesta de Programa de Monitoreo de Impacto sobre la Conservación de la Biodiversidad del Programa de PSA en Costa Rica. VII Congreso Interamericano de Conservación en Tierras Privadas, Mayo 29 a Junio 2 del 2006, Cartagena, Colombia.
- Ugalde-Gómez, J.A.; Samudio, R.; Herrera, B. Monitoreo de la integridad ecológica de las áreas protegidas: El caso de los sitios La Amistad – Costa Rica / Panamá y Osa – Costa Rica. X Congreso de la Sociedad Mesoamericana para la Biología y la Conservación (SMBC), 29 de octubre al 2 de noviembre del 2006, Antigua Guatemala, Guatemala.

#### **Idiomas**

Español: lengua materna. Inglés: nivel avanzado.

## **Oscar Chacón Chavarría**

#### **Datos personales**

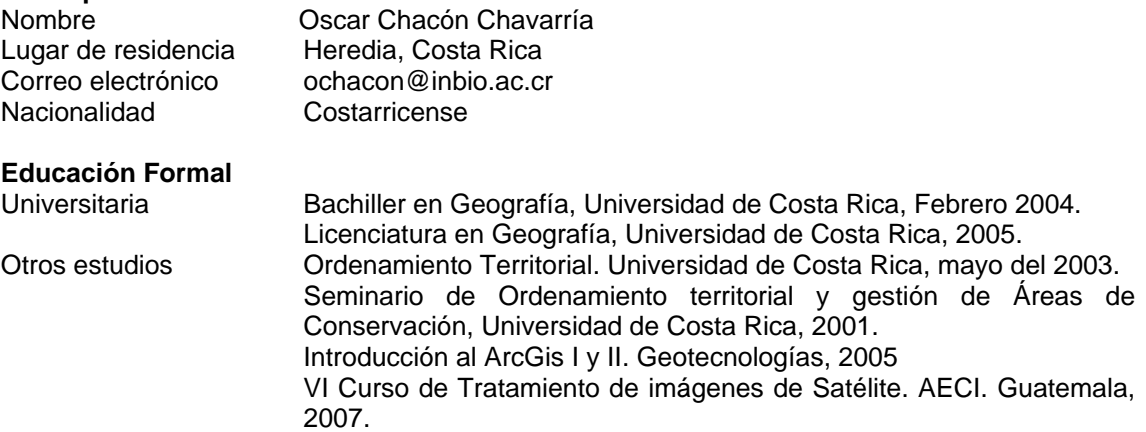

#### **Experiencia laboral**

- Proyecto de Consultoría: "Diagnóstico de las Cuencas Reventazón, Cañas y Pirris-Parrita, para la implementación de redes comunitarias de prevención ante riesgos de inundación. Comisión Nacional de Emergencias y UNICEF, Diciembre 2003.
- Profesional 1, encargado de laboratorio de Cartografía Digital. Escuela de Geografía, Universidad de Costa Rica, diciembre 2004.
- Encargado USIG, proyecto GRUAS II. INBio, mayo 2005 a Octubre 2006.
- Encargado USIG Herramientas básicas para el Manejo del PN La Amistad (Costa Rica/Panamá). INBio, Noviembre 2006 a la fecha.
- Monitoreo para el Sitio Prioritario Osa, Costa Rica por medio de imágenes de Satélite ASTER, período 2003 – 2008. Noviembre del 2007 a la fecha.

#### **Herramientas de SIG**

- MAPINFO 7.0
- ARCVIEW 3.2
- SURFER 7.0
- ERDAS 9.0
- ENVI 3.5
- ArcGis 9.2

## **Jaime Gutiérrez Alfaro**

## **Datos personales**

Lugar de residencia Alajuela, Costa Rica Nacionalidad Costarricense

Nombre Jaime Gutiérrez Alfaro Correo electrónico igutierrez@inbio.ac.cr

### **Educación Formal**

Universitaria Bachiller en Ingeniería en Computación, Instituto Tecnológico de Costa Rica, 2006.

## **Experiencia laboral**

- Analista Programador de la Unidad de Desarrollos Informáticos, INBio. 2006 actualidad.
	- o *Sistema para Manejo de Multimedios:* Consiste en un repositorio centralizado para administrar las imágenes y videos generados durante los diferentes procesos de trabajo de INBio. Esta herramienta posee características que facilitan su usabilidad sin perjudicar, por esto, el rendimiento. El sistema fue diseñado para ser compatible con los estándares de metadatos de multimedios más comúnmente utilizados (EXIF y Dublin Core) y automatizar al máximo la extracción de esta información.
	- o *Portal de la Red de Especies y Especimenes de IABIN: Participación en la adaptación del portal creado por GBIF e incorporación de nuevas funcionalidades como el manejo de información de especies. Responsable principalmente al diseño y administración de la base de datos del portal. También el mantenimiento de la información del índice (subconjunto de los metadatos expuestos por los proveedores) utilizada por el portal para agilizar las búsquedas.*

## **Herramientas de Programación y Herramientas**

- *Lenguajes:* Java, XML/XML Schemas, SQL
- *Herramientas Bioinformáticas:* Darwin Core, Plinian Core, Protocolo/Proveedor TAPIR, Protocolo/Proveedor/DiGIR
- *Otras Herramientas:* Apache Tomcat, Hibernate, JSP, Ajax (GWT), Servlets, Spring Framework, Apache Maven, Netbeans IDE, Eclipse IDE, PostgreSQL, MySQL, Oracle.

## **Talleres**

- *Taller de la Red de Especies y Especimenes (REyE) de IABIN (San José, Costa Rica, Agosto 2006):* Participación en el taller mediante la definición de la arquitectura y de los casos de uso para ser implementados por el portal y el capturador de la red.
- *Taller: Instalación y administración de las herramientas de software desarrolladas por la REyE (Costa Rica, Febrero 2008):* Participación en el taller consistió en la explicación de asuntos técnicos relacionados al desarrollo del nuevo portal para la REyE de IABIN y aspectos de administración del sistema.

## **Idiomas**

Español e Inglés.

## **7. Calendario del Personal:**

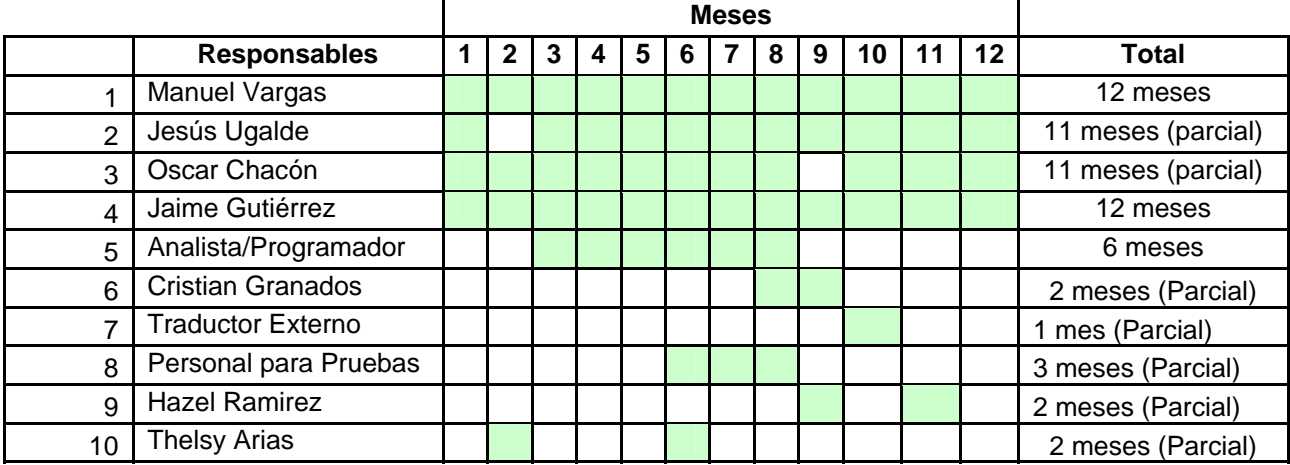

**8. Calendario de Trabajo: Favor consultar el punto 4.**

**7. Literatura relevante citada como pie de página**

# **PÁGINAS 19‐20 G. Resumen de Costos**

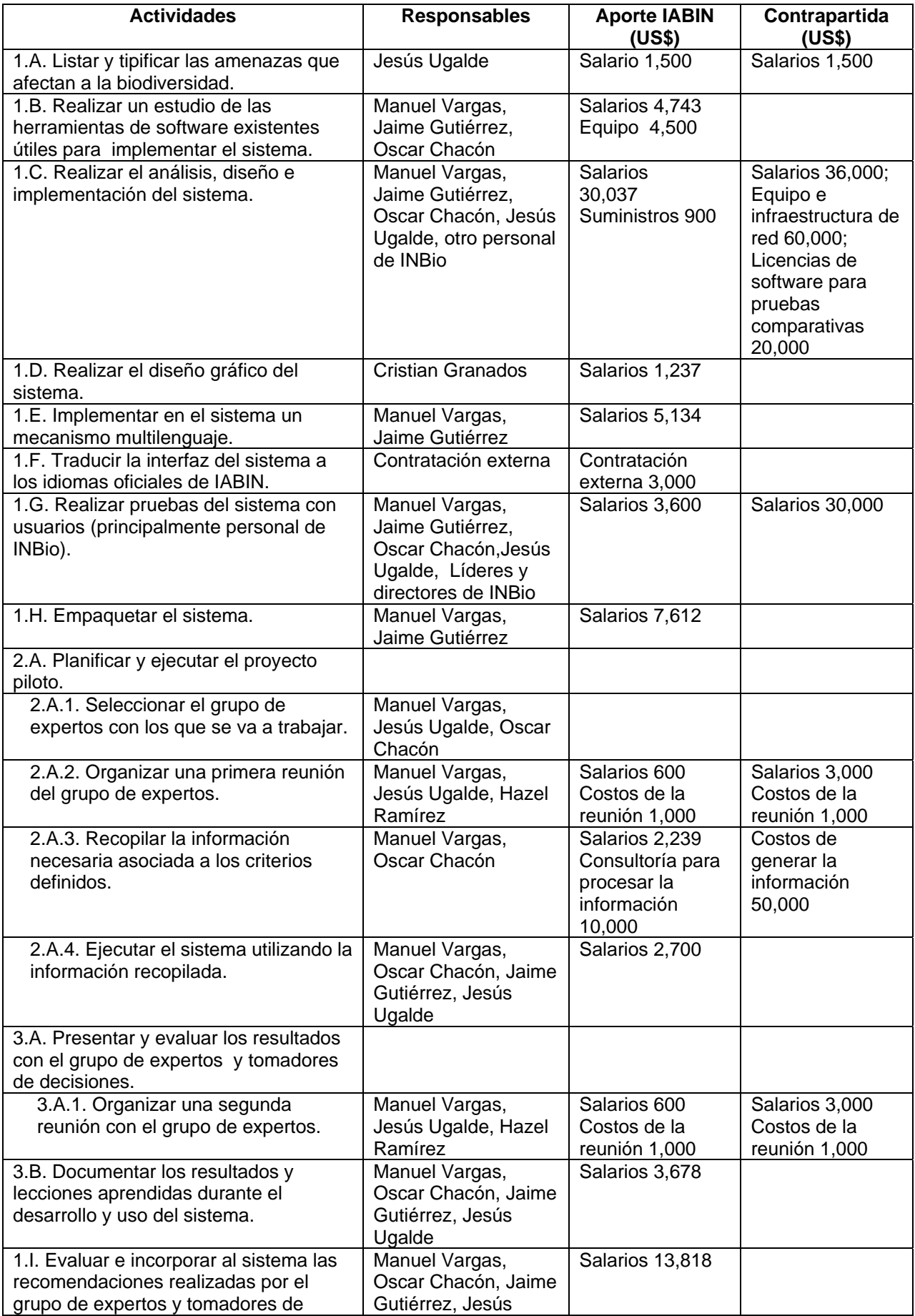

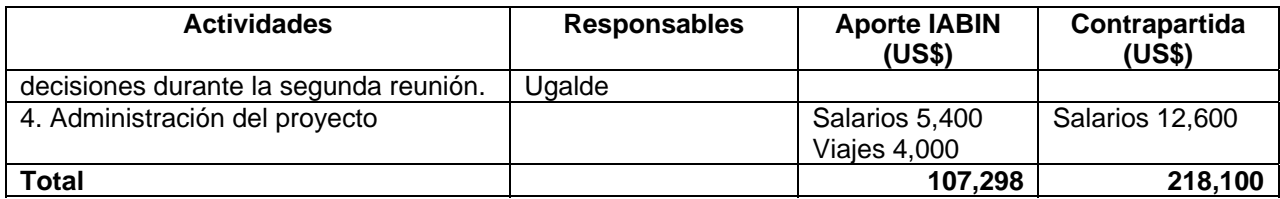

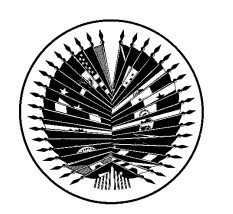

**Organización de los Estados Americanos Organização dos Estados Americanos Organisation des Etats Américains Organization of American States** 

18 de junio de 2008

Jesús A. Ugalde‐Gómez, M.Sc. Director Adjunto Ciencias de la Biodiversidad Instituto Nacional de Biodiversidad (INBio) Santo Domingo de Heredia, Costa Rica

Estimado Sr. Ugalde‐Gómez,

Agradezco el envío de su propuesta *"Sistema para el modelado de escenarios de acciones de desarrollo o posibles amenazas a la biodiversidad"*. El panel de evaluación ha revisado y nos complace informarle que su propuesta ha sido provisionalmente seleccionada para recibir financiamiento. Sin embargo, tenemos algunas aclaraciones y preguntas que necesitamos sean atendidas, las mismas se detallan a continuación:

- 1. Descripción más detallada de la metodología para generar los mapas de distribución de especies (ver página 4 de su propuesta)
- 2. ¿Cuántos mapas de distribución de especies se podrán generar utilizando los datos de la SSTN y cuántos utilizando los datos de otras fuentes?
- 3. ¿Cual es el mecanismo para establecer alianzas con otras instituciones / proveedores de datos?
- 4. ¿Cual es la estrategia de divulgación y de ejecución que estará dirigida a los usuarios que tienen que utilizar el sistema para la toma de decisiones?
- 5. ¿Podría el usuario utilizar mapas generados por la Red de Ecosistemas y/o la Red de Áreas Protegidas de IABIN?
- 6. ¿Desarrollarían un modulo de capacitación y los materiales necesarios para capacitar a personas en otros países que quieran utilizar la herramienta para replicar el estudio piloto en su propio país?
- 7. ¿Qué conocimiento y/o experiencia técnica necesitará un usuario para poder utilizar la herramienta propuesta? O sea, ¿cualquier persona podría utilizarla, o sería necesario que el usuario tuviese conocimientos de SIG, taxonomía, etc.?

8. ¿De dónde obtendrá el usuario los criterios a ser introducidos en el propuesto módulo para el ingreso de datos de las variables a considerar en el análisis? ¿Tendrá que proporcionarlos él mismo?

Agradezco nuevamente el envío de su propuesta y estamos a la espera de su respuesta a más tardar para el 7 de julio de 2008, de esta manera podremos aprobar el financiamiento de su propuesta.

Sinceramente,

Rubarel M. Houber

Richard Huber Especialista Principal Departamento de Desarrollo Sostenible Organización de los Estados Americanos 1889 F. St., N.W. Washington, D.C. 20006

cc. Manuel Vargas del Valle Gladys Cotter, IABIN Presidenta del Consejo Ejecutivo de IABIN Grupo de Trabajo de las Herramientas de valor agregado de IABIN

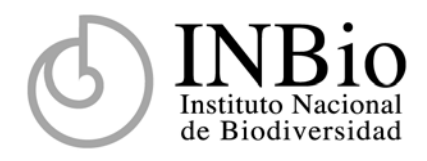

DT-JU-019-2008 7 de julio del 2008

Richard Huber Especialista Principal Departamento de Desarrollo Sostenible Organización de los Estados Americanos 1889 F. St., N.W. Washington, D.C. 20006

Estimado Sr. Huber:

En atención a sus consultas con respecto a la propuesta *"Sistema para el modelado de escenarios de acciones de desarrollo o posibles amenazas a la biodiversidad"*, nos permitimos anotar lo siguiente:

1. Descripción más detallada de la metodología para generar los mapas de distribución de especies (ver página 4 de su propuesta)

Los mapas de distribución real de especies se generan a partir de coordenadas (longitud y latitud), las cuales pueden provenir de diversas fuentes que proporcionen datos de ocurrencias. Algunas de estas posibles fuentes de datos son el Sistema Mundial de Información sobre Biodiversidad (GBIF), la Red de Mamíferos de Norteamérica (MaNIS), el Sistema de Información Ornitológica (ORNIS), la Red de Información de Información Herpetológica (HerpNET) y por supuesto la Red de Especies y Especímenes de IABIN (SSTN). Estos mapas de distribución real mostrarán un conjunto de puntos (x, y) en donde la especie ha sido vista o recolectada y pueden generarse con la ayuda de un sistema de información geográfica.

Por su parte, los mapas de distribución potencial muestran las áreas en donde una especie tiene alguna probabilidad de estar presente. Son generados a partir de 2 entradas, ambas representadas como capas de un sistema de información geográfica:

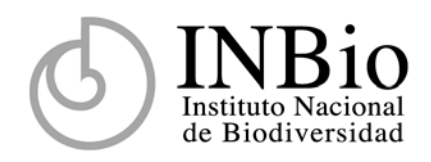

- 1. Un conjunto de puntos de ocurrencia de la especie.
- 2. Un conjunto de variables ambientales (e.g. altitud, temperatura, precipitación) que influyen en la distribución de la especie.

Mediante algún mecanismo de inferencia estas entradas se combinan para producir un mapa que muestra las áreas con diferentes probabilidades de ocurrencia de la especie, como se muestra en la figura siguiente:

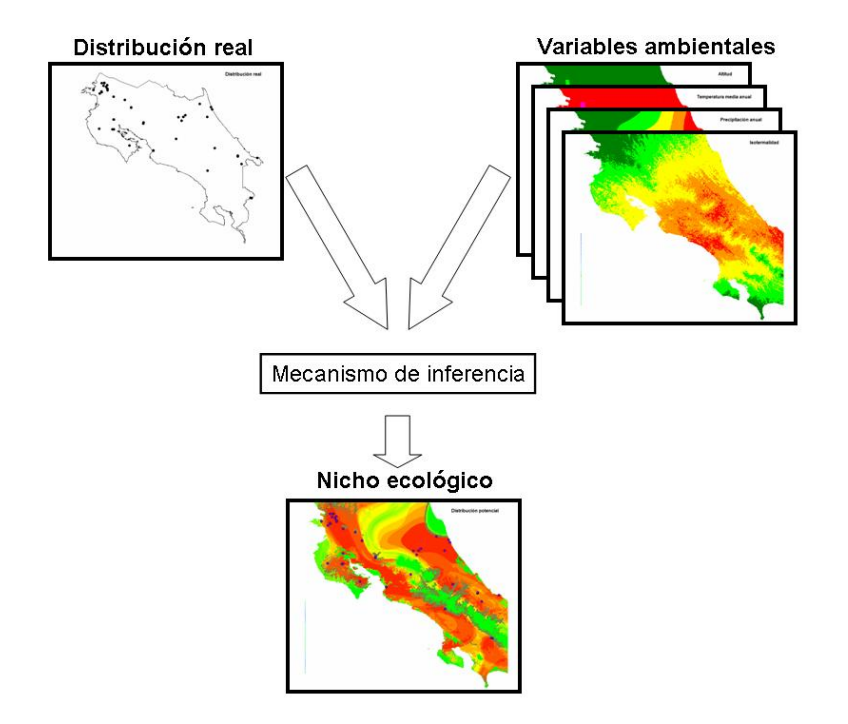

Se han utilizado varios mecanismos de inferencia para producir mapas de distribución potencial. Entre los más usados en la actualidad están:

- GARP (*Genetic Algorithm Rule Set Production*), basado en algoritmos genéticos.
- MaxEnt (Maximum Entropy), basado en el método matemático de máxima entropía.
- BIOCLIM, basado en el concepto ecológico de envoltura climática (*climatic envelope*).
- 2. ¿Cuántos mapas de distribución de especies se podrán generar utilizando los datos de la SSTN y cuántos utilizando los datos de otras fuentes?

El número de mapas de distribución de especies está directamente relacionado con la información disponible en el portal de SSTN y otras fuentes. En el caso del portal de SSTN

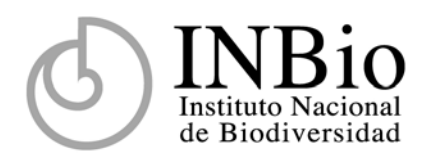

el número de especies registradas es de 61.833 para 2.994.906 especímenes georeferenciados, por lo que potencialmente se podrían elaborar para el total de especies, sin embargo, el número puede variar dependiendo de los requisitos de información de la metodología empleada.

3. ¿Cual es el mecanismo para establecer alianzas con otras instituciones / proveedores de datos?

Las alianzas se basarán en la experiencia y los socios con que ya cuentan tanto INBio como IABIN, en el caso de nuevas instituciones o proveedores se establecerán los contactos y acuerdos o cartas de entendimiento necesarias.

4. ¿Cual es la estrategia de divulgación y de ejecución que estará dirigida a los usuarios que tienen que utilizar el sistema para la toma de decisiones?

La primera instancia será en los talleres de consulta, este sistema se divulgará principalmente mediante las listas de correo e hipervínculos desde sitios web como los de las redes de INBIo, IABIN y GBIF.

5. ¿Podría el usuario utilizar mapas generados por la Red de Ecosistemas y/o la Red de Áreas Protegidas de IABIN?

Si, en tanto ellos provean los mapas en formato WMS (Web Map Service) o WFS (Web Feature Service).

6. ¿Desarrollarían un modulo de capacitación y los materiales necesarios para capacitar a personas en otros países que quieran utilizar la herramienta para replicar el estudio piloto en su propio país?

Sí, este módulo se basará en el web y estará a disposición en el sitio de la aplicación.

7. ¿Qué conocimiento y/o experiencia técnica necesitará un usuario para poder utilizar la herramienta propuesta? O sea, ¿cualquier persona podría utilizarla, o sería necesario que el usuario tuviese conocimientos de SIG, taxonomía, etc.?

Más que conocimientos avanzados, el usuario debería tener conocimientos generales del uso de computadoras, Internet, uso de mapas y biología, particularmente de distribución y de especies.

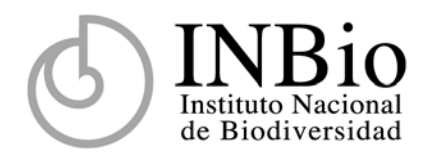

8. ¿De dónde obtendrá el usuario los criterios a ser introducidos en el propuesto módulo para el ingreso de datos de las variables a considerar en el análisis? ¿Tendrá que proporcionarlos él mismo?

El usuario puede utilizar las que tenga disponibles, así como de otras fuentes. En el caso temperatura y humedad existe información a nivel mundial en el sitio WORLDCLIM (<http://www.worldclim.org/>), a nivel de la región centroamericana se puede obtener del sitio web "Base de Datos SIG de Mesoamérica / CCAD-BM" (<http://www.ccad.ws/documentos/mapas.html>).

Agradeciendo de antemano la atención a la presente y quedando a la orden para cualquier consulta adicional a [jugalde@inbio.ac.cr](mailto:jugalde@inbio.ac.cr), [emata@inbio.ac.cr,](mailto:emata@inbio.ac.cr) o [mvargas@inbio.ac.cr](mailto:mvargas@inbio.ac.cr), se despide.

Atentamente,

Jesús A. Ugalde-Gómez Director Adjunto Ciencias de la Biodiversidad

*c.c archivo* 

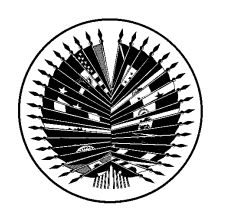

**Organización de los Estados Americanos Organização dos Estados Americanos Organisation des Etats Américains Organization of American States** 

16 de julio de 2008

Jesús A. Ugalde‐Gómez, M.Sc. Director Adjunto Ciencias de la Biodiversidad Instituto Nacional de Biodiversidad (INBio) Santo Domingo de Heredia, Costa Rica

Estimado Sr. Ugalde‐Gómez,

Agradezco el envío de su respuesta a nuestra carta del 18 de junio con relación a su propuesta *"Sistema para el modelado de escenarios de acciones de desarrollo o posibles amenazas a la biodiversidad"*. El panel de evaluación ha revisado su respuesta y aún necesitamos aclaraciones sobre las preguntas 1 y 7, las mismas se detallan a continuación:

1. Descripción más detallada de la metodología para generar los mapas de distribución de especies

De los mecanismos de inferencia para producir mapas de distribución potencial más utilizados indicados en su respuesta, GARP, MaxEnt, BIOCLIM, ¿Cuál metodología va a ser utilizada para este proyecto? Cada una de estas metodologías tiene diferentes enfoques y utiliza diferentes tipos de datos e igualmente diferentes tipos de mapas, por lo tanto, es muy importante que nos especifiquen, si la herramienta que proponen utilizará los tres mecanismos, GARP, MaxEnt, BIOCLIM o uno de los tres.

7. ¿Qué conocimiento y/o experiencia técnica necesitará un usuario para poder utilizar la herramienta propuesta? O sea, ¿cualquier persona podría utilizarla, o sería necesario que el usuario tuviese conocimientos de SIG, taxonomía, etc.?

Quisiéramos saber si el sistema propuesto requerirá que el usuario introduzca los datos al sistema, tal y como lo requiere el sistema open source <http://openmodeller.sourceforge.net/> o si por el contrario, el sistema será alimentado automáticamente con los datos de las cinco redes temáticas de IABIN (SSTN, ETN, I3N, PTN y PATN), de esta manera el usuario solo tendrá que escoger que tipo de mapa quiere extraer, por ejemplo; un mapa que pueda predecir la distribución de especies invasoras y polinizadoras en áreas protegidas en ecosistemas terrestres en Paraguay.

Adicionalmente, quisiéramos saber si el código final del sistema será Open Source, y de que manera se podría promover el desarrollo de nuevas versiones del sistema propuesto.

Agradezco nuevamente la atención a la presente.

Sinceramente,

Ruchard M. Houber

**Richard Huber** Especialista Principal Departamento de Desarrollo Sostenible Organización de los Estados Americanos 1889 F. St., N.W. Washington, D.C. 20006

cc. Gladys Cotter, IABIN Presidenta del Consejo Ejecutivo de IABIN Grupo de Trabajo de las Herramientas de valor agregado de IABIN

# **Pena, Carolina**

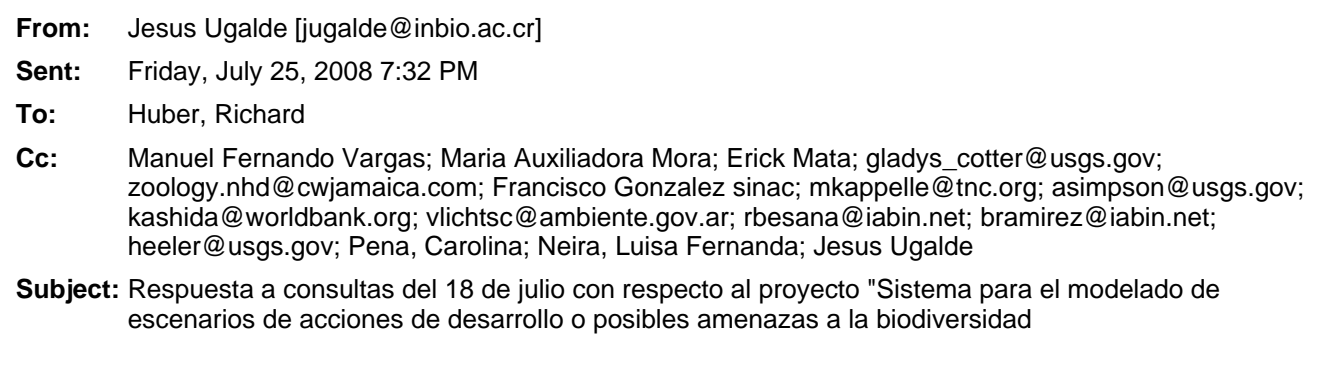

DT-JU-024-2008 25 de julio del 2008

Richard Huber Especialista Principal Departamento de Desarrollo Sostenible Organización de los Estados Americanos 1889 F. St., N.W. Washington, D.C. 20006

Estimado Sr. Huber:

En atención a las consultas del panel de evaluación del 18 de julio del presente año con respecto a la propuesta *"Sistema para el modelado de escenarios de acciones de desarrollo o posibles amenazas a la biodiversidad"*, nos permitimos anotar lo siguiente:

*1. Descripción más detallada de la metodología para generar los mapas de distribución de especies.*

*De los mecanismos de inferencia para producir mapas de distribución potencial más utilizados indicados en su respuesta, GARP, MaxEnt, BIOCLIM, ¿Cuál metodología va a ser utilizada para este proyecto? Cada una de estas metodologías tiene diferentes enfoques y utiliza diferentes tipos de datos e igualmente diferentes tipos de mapas, por lo tanto, es muy importante que nos especifiquen, si la herramienta que proponen utilizará los tres mecanismos, GARP, MaxEnt, BIOCLIM o uno de los tres.*

**R/** Los 3 métodos mencionados (GARP, MaxEnt, BIOCLIM), así como otros que se diseñaron con el mismo fin, utilizan 2 conjuntos de datos como entrada:

- a. Un conjunto de puntos de ocurrencia de la especie.
- b. Un conjunto de variables ambientales (e.g. altitud, temperatura, precipitación) que influyen en la distribución de la especie.

El primer conjunto está expresado como puntos (x, y) y el segundo mediante mapas raster. Las

ocurrencias pueden ser obtenidas directamente de la SSTN y, si el usuario así lo quiere, pueden agregársele manualmente otras que el usuario aporte. Los mapas raster pueden ser obtenidos de repositorios globales como WorldClim (http://www.worldclim.org/) o de otras fuentes a las cuales tenga acceso el usuario.

Adicionalmente, cada método requiere un conjunto de parámetros de configuración del algoritmo. En el caso de GARP, por ejemplo, se requiere de parámetros propios de los algoritmos genéticos (punto de convergencia, número de iteraciones y otros). El sistema OpenModeller, por ejemplo, trabaja con varios métodos a partir de los 2 conjuntos de entrada y los parámetros mencionados.

Para efectos de este proyecto, el sistema propuesto trabajará con el algoritmo GARP, pero también podrán introducírsele mapas generados con otros algoritmos.

*7. ¿Qué conocimiento y/o experiencia técnica necesitará un usuario para poder utilizar la herramienta propuesta? O sea, ¿cualquier persona podría utilizarla, o sería necesario que el usuario tuviese conocimientos de SIG, taxonomía, etc.?*

*Quisiéramos saber si el sistema propuesto requerirá que el usuario introduzca los datos al sistema, tal y como lo requiere el sistema open source http://openmodeller.sourceforge.net/ o si por el contrario, el sistema será alimentado automáticamente con los datos de las cinco redes temáticas de IABIN (SSTN, ETN, I3N, PTN y PATN), de esta manera el usuario solo tendrá que escoger que tipo de mapa quiere extraer, por ejemplo; un mapa que pueda predecir la distribución de especies invasoras y polinizadoras en áreas protegidas en ecosistemas terrestres en Paraguay.*

**R/** Como mínimo, el sistema podrá ser alimentado automáticamente con los datos de la SSTN a través de servicios web. Si las otras redes de IABIN proveen también estos servicios, sus datos podrán ser cargados también automáticamente. En cualquier caso, los datos podrán ser cargados manualmente (a partir de archivos de texto, por ejemplo).

*Adicionalmente, quisiéramos saber si el código final del sistema será Open Source, y de que manera se podría promover el desarrollo de nuevas versiones del sistema propuesto.*

**R/** El código del sistema será Open Source y para la promoción de nuevas versiones se pretende la formación de una comunidad de programadores y usuarios que le den continuidad al desarrollo de la herramienta.

Agradeciendo de antemano la atención a la presente y quedando a la orden para cualquier consulta adicional a jugalde@inbio.ac.cr, emata@inbio.ac.cr, o mvargas@inbio.ac.cr, se despide.

Atentamente,

Jesús A. Ugalde-Gómez Director Adjunto Ciencias de la Biodiversidad

*c.c archivo* 

Este mensaje ha sido revisado con los dispositivos de seguridad de INBIO contra virus y spam

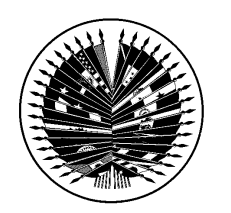

**Organización de los Estados Americanos Organização dos Estados Americanos Organisation des Etats Américains Organization of American States** 

1 de agosto de 2008

Jesús A. Ugalde‐Gómez, M.Sc. Director Adjunto Ciencias de la Biodiversidad Instituto Nacional de Biodiversidad (INBio) Santo Domingo de Heredia, Costa Rica

Estimado Sr. Ugalde‐Gómez,

Agradezco su respuesta a nuestra carta del 18 de julio con relación a su propuesta *"Sistema para el modelado de escenarios de acciones de desarrollo o posibles amenazas a la biodiversidad"*. El panel de evaluación ha revisado su respuesta y nos complace informarle que su propuesta ha sido aprobada para recibir financiamiento, a través de la Red Interamericana de Información sobre Biodiversidad (IABIN).

A fin de dar inicio a los trámites administrativos de la donación adjudicada al Instituto Nacional de Biodiversidad (INBio), gentilmente le solicito completar la tabla de tiempo/plan de trabajo (pagina 11‐13) presentada en su propuesta, de esta manera podemos asociar el tiempo estimado de entrega de cada producto con los desembolsos periódicos. Una vez recibida esta información, le enviaremos para su revisión y aprobación el borrador del Acuerdo de la Donación.

Agradezco nuevamente la atención a la presente.

Sinceramente,

Rubard M. Horberg.

**Richard Huber** Especialista Principal Departamento de Desarrollo Sostenible Organización de los Estados Americanos 1889 F. St., N.W. Washington, D.C. 20006

cc. Gladys Cotter, IABIN Presidenta del Consejo Ejecutivo de IABIN Grupo de Trabajo de las Herramientas de valor agregado de IABIN

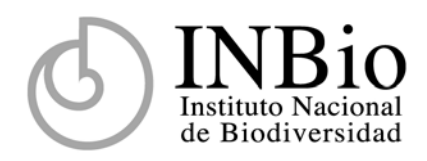

DT-JU-027-2008 5 de setiembre del 2008

Señorita Carolina Peña Department of Sustainable Development Organization of American States 1889 F. St., N.W., Suite 794-C Washington, D.C. 20006

Estimada Srta. Peña:

En atención a su nota del 27 de agosto del año en curso con respecto a los productos y períodos de desembolso del proyecto "Sistema para el modelado de escenarios de acciones de desarrollo o posibles amenazas a la biodiversidad", me permito indicarle en el anexo los productos y períodos de entrega, a la vez le indico que de ser posible esperamos que los desembolsos sean trimestrales.

Agradeciendo de antemano la atención a la presente, se despide.

Atentamente,

Jesús A. Ugalde-Gómez Director Adjunto Ciencias de la Biodiversidad

*cc. archivo* 

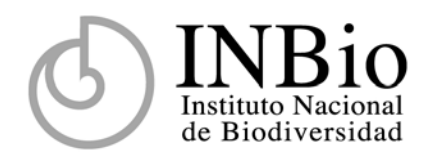

**Anexo**. Productos y períodos de entrega del proyecto "Sistema para el modelado de escenarios de acciones de desarrollo o posibles amenazas a la biodiversidad".

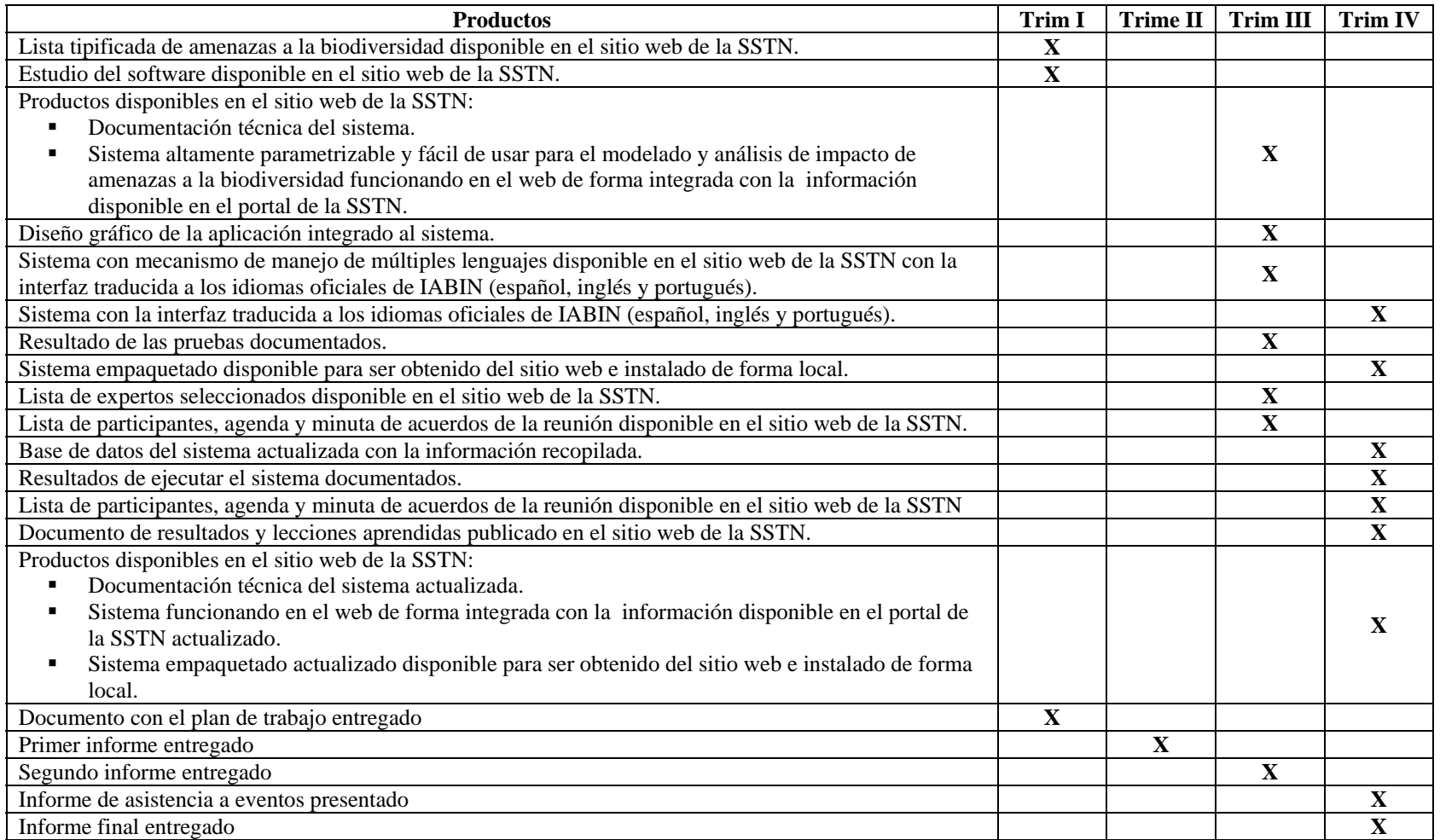